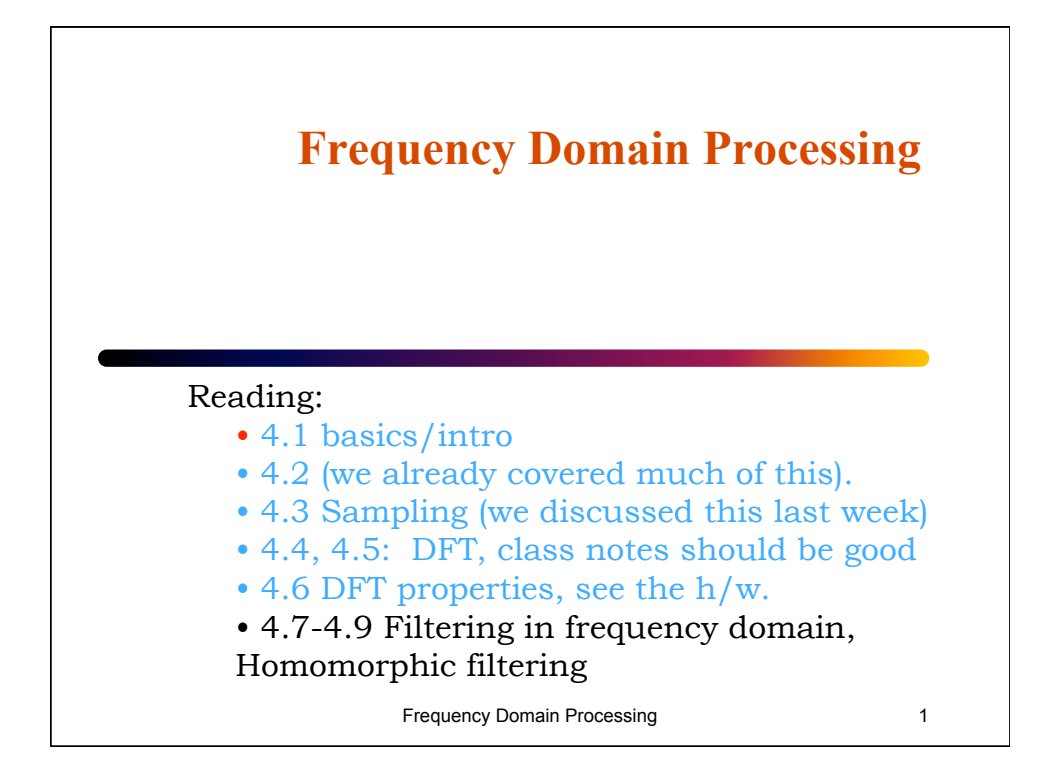

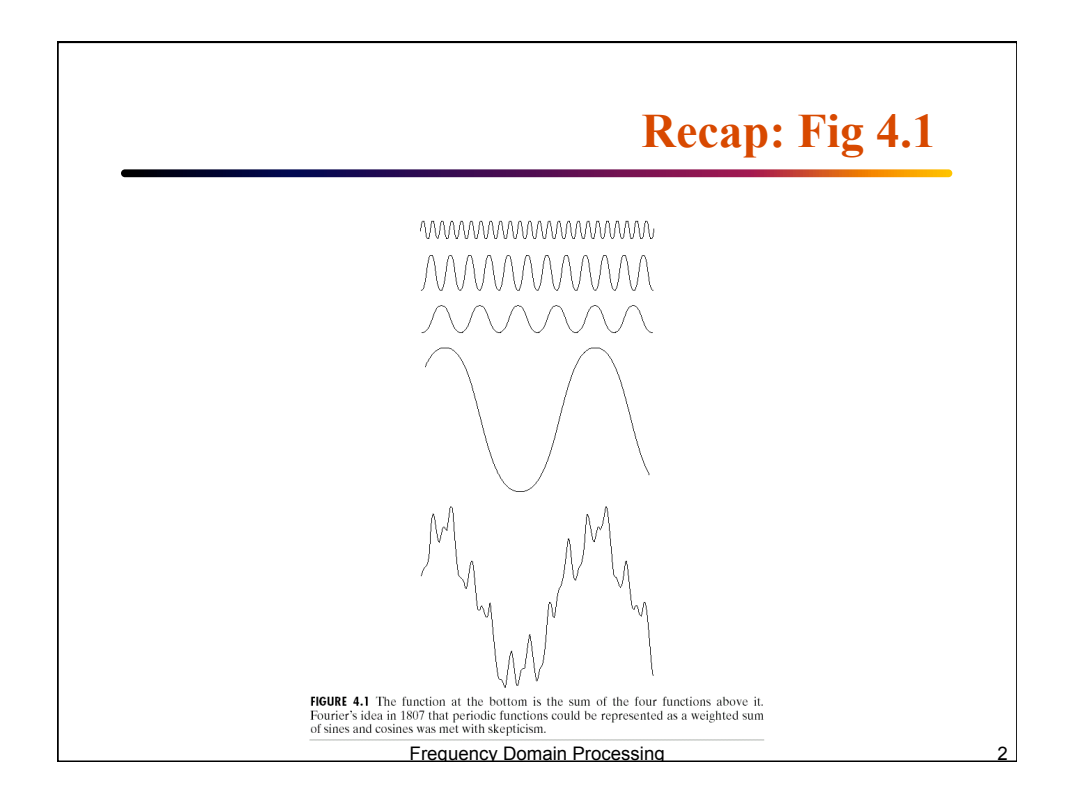

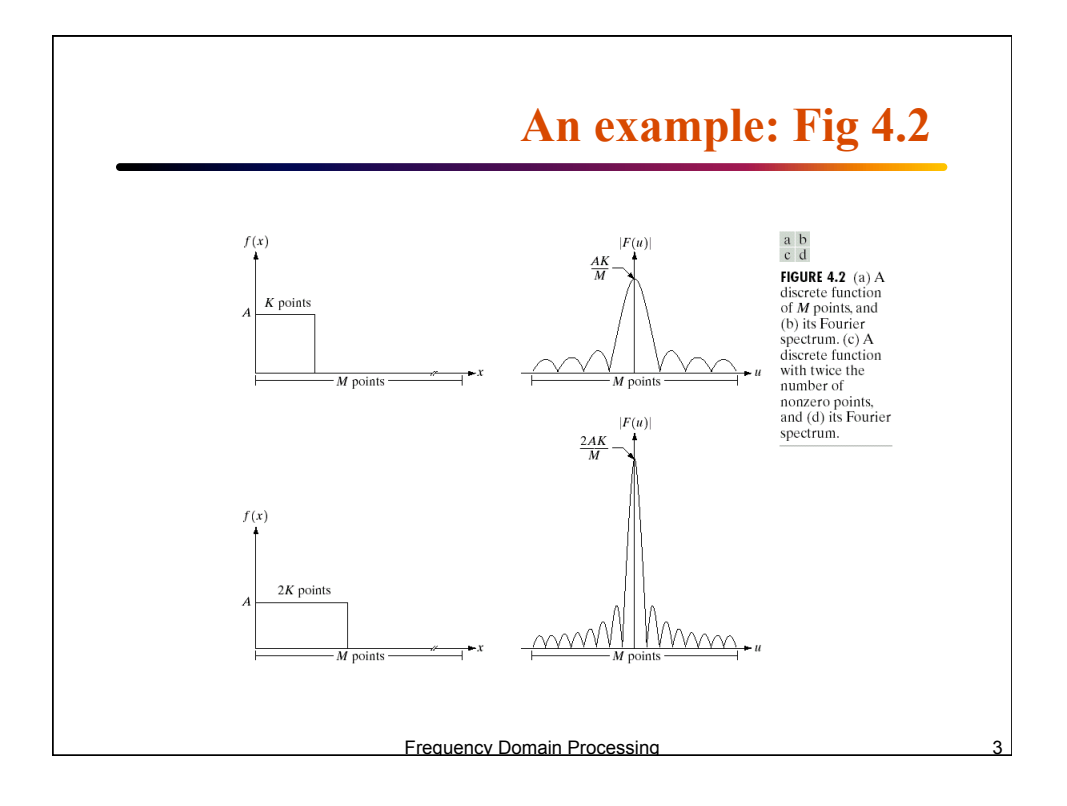

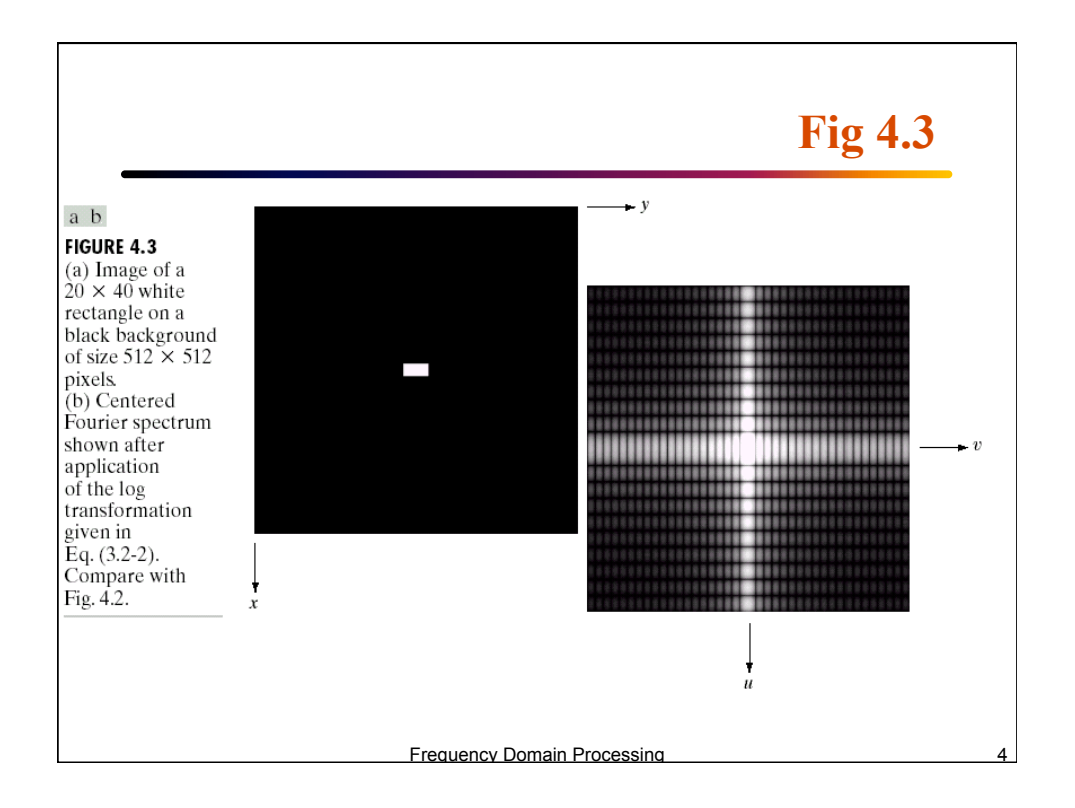

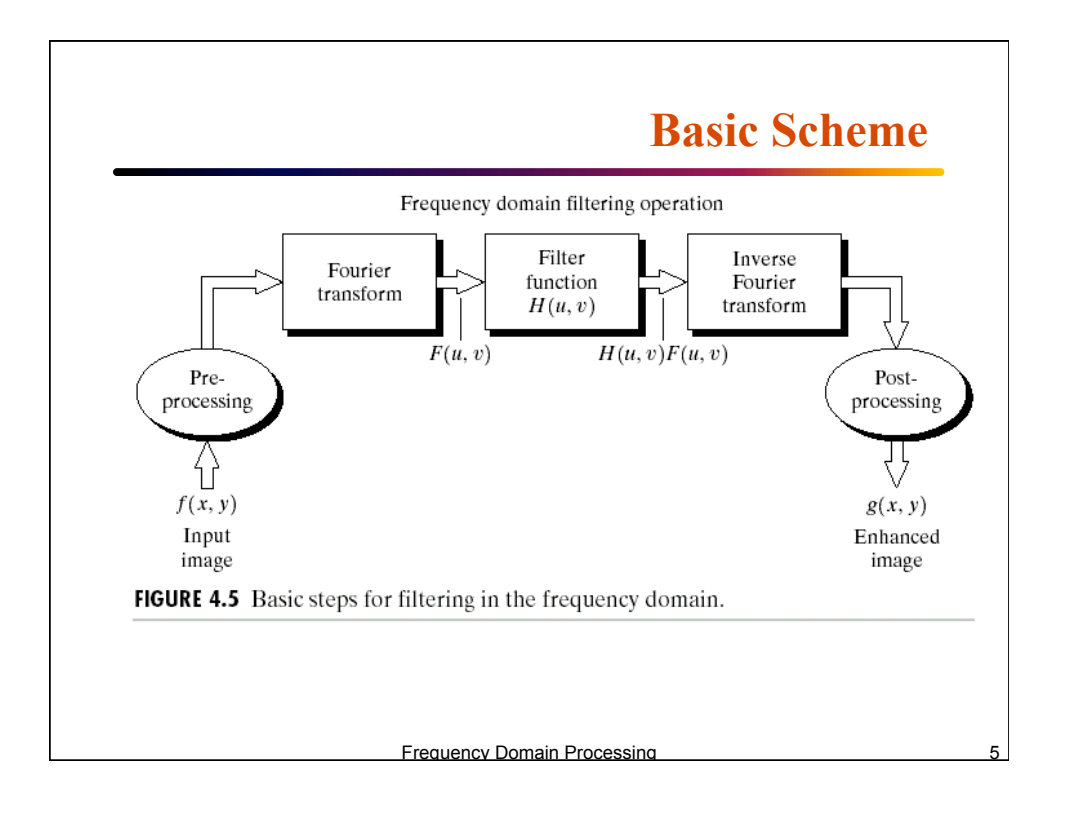

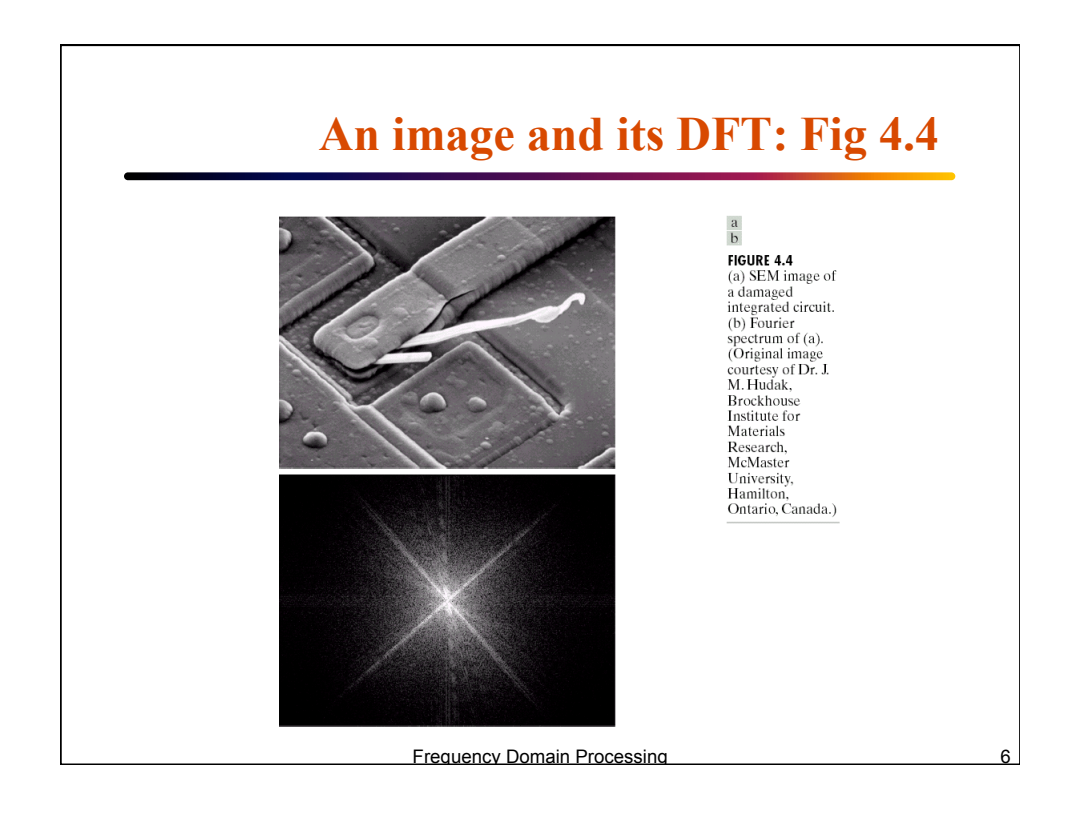

## **Notch filter: Fig 4.6**  FIGURE 4.6<br>Result of filtering Result of filtering<br>the image in<br>Fig. 4.4(a) with a<br>notch filter that<br>set to 0 the<br> $F(0, 0)$  term in<br>the Fourier transform. Frequency Domain Processing

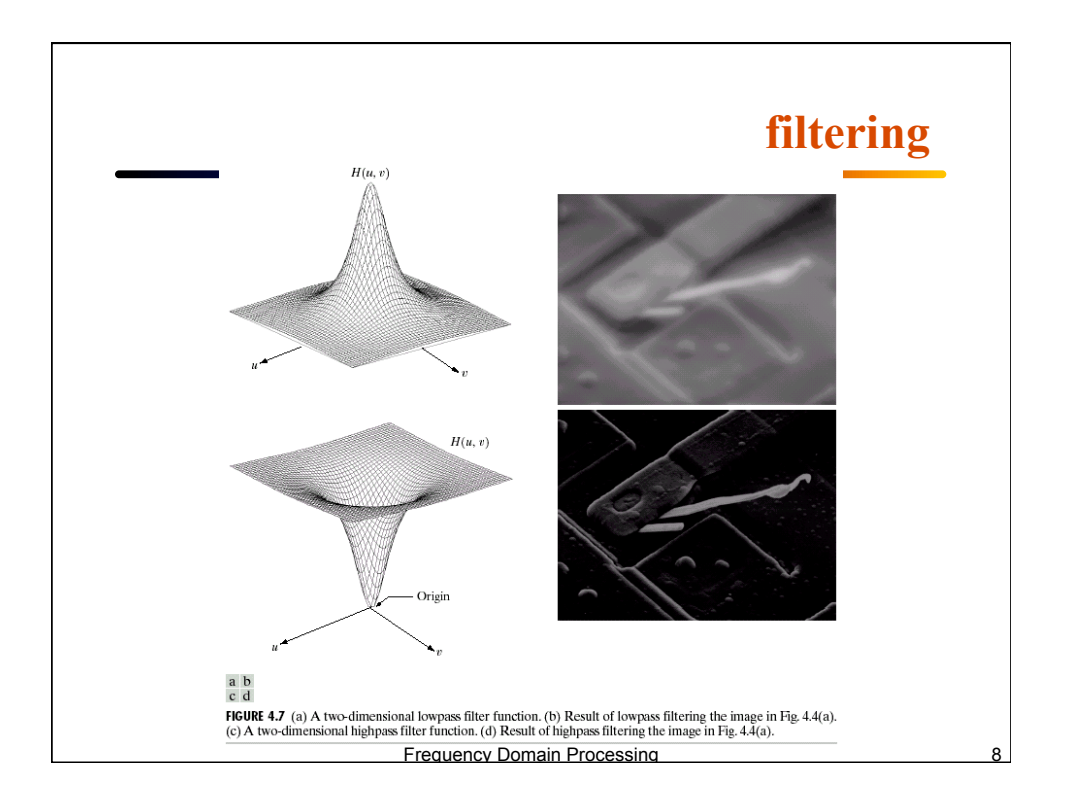

## **High-pass filtering**

**FIGURE 4.8** Result of highpass<br>filtering the image in Fig.  $4.4(a)$  with the filter in<br>Fig. 4.7(c),<br>modified by adding a constant<br>of one-half the filter height to the<br>filter function. Compare with Fig.  $4.4(a)$ .

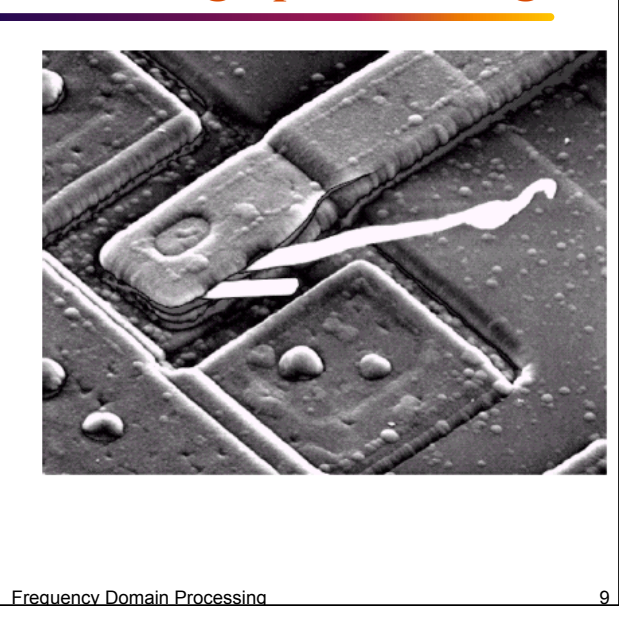

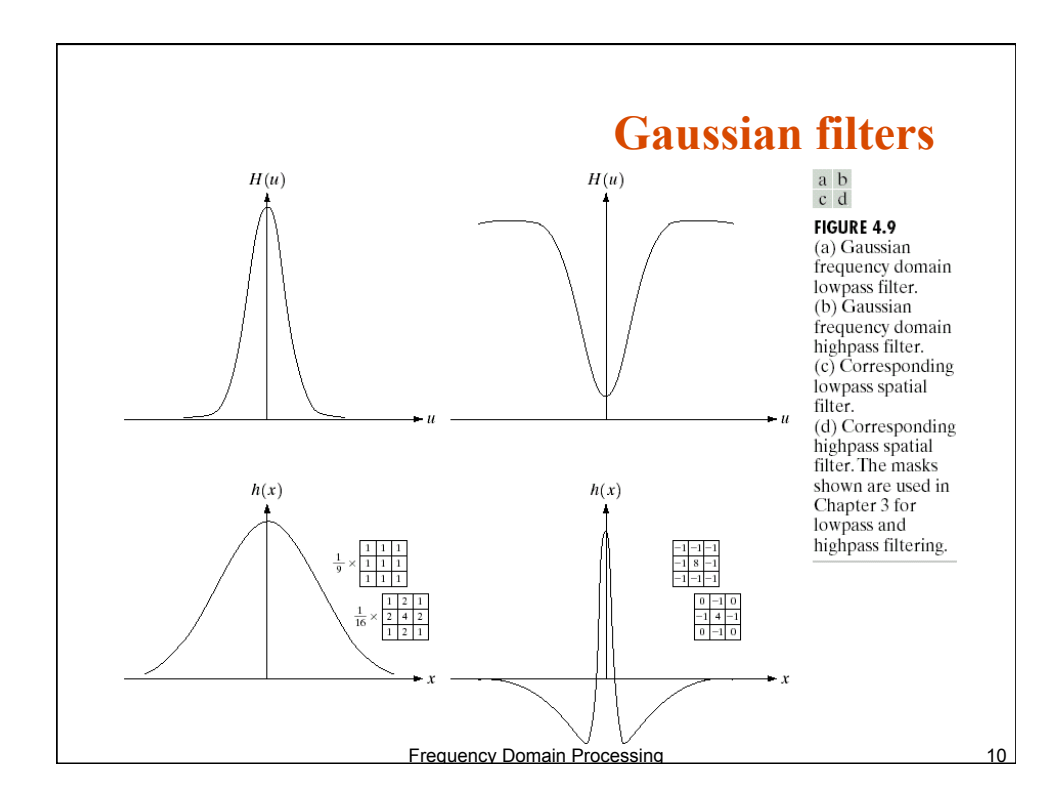

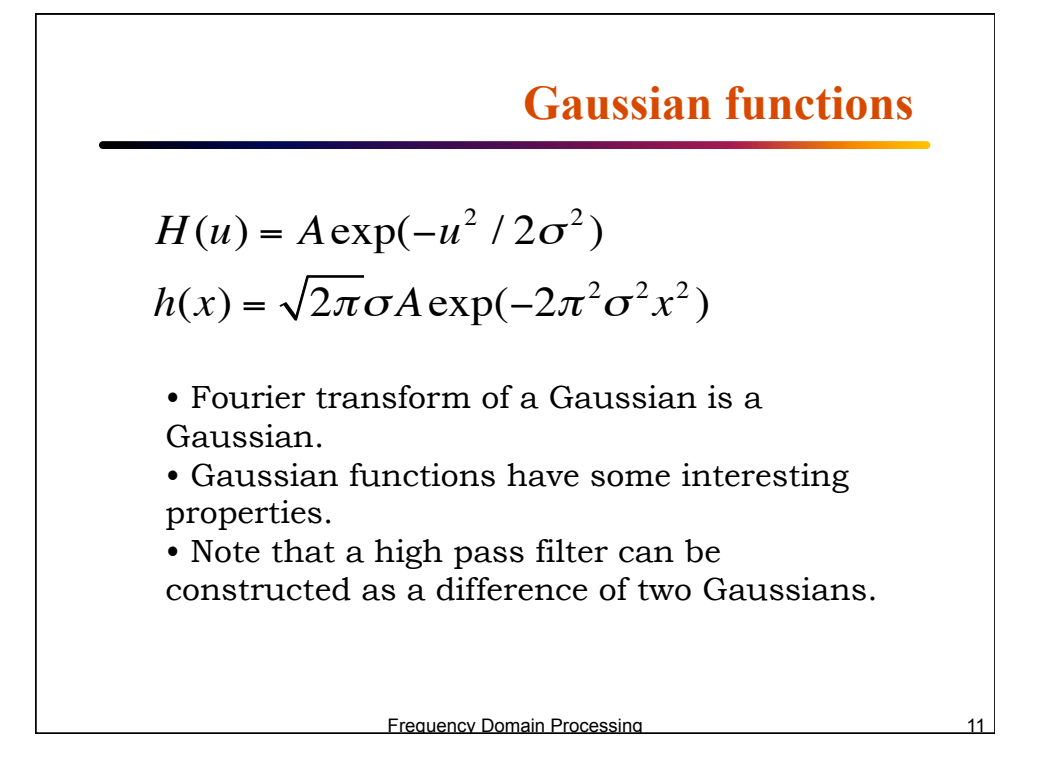

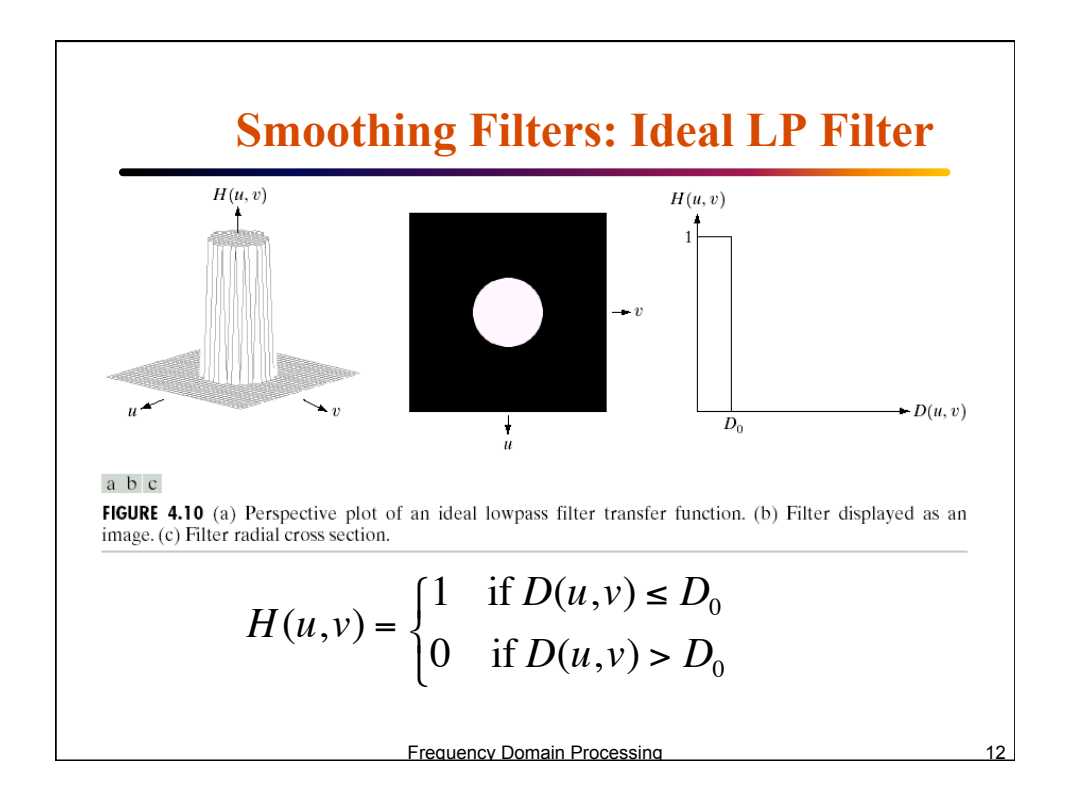

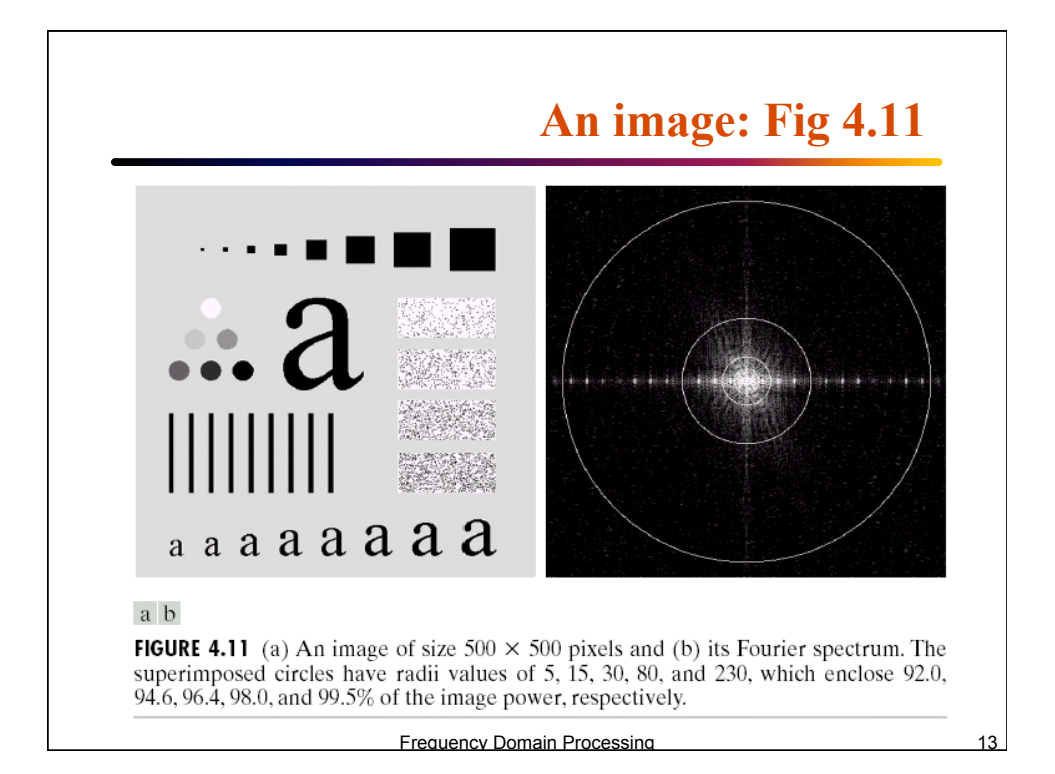

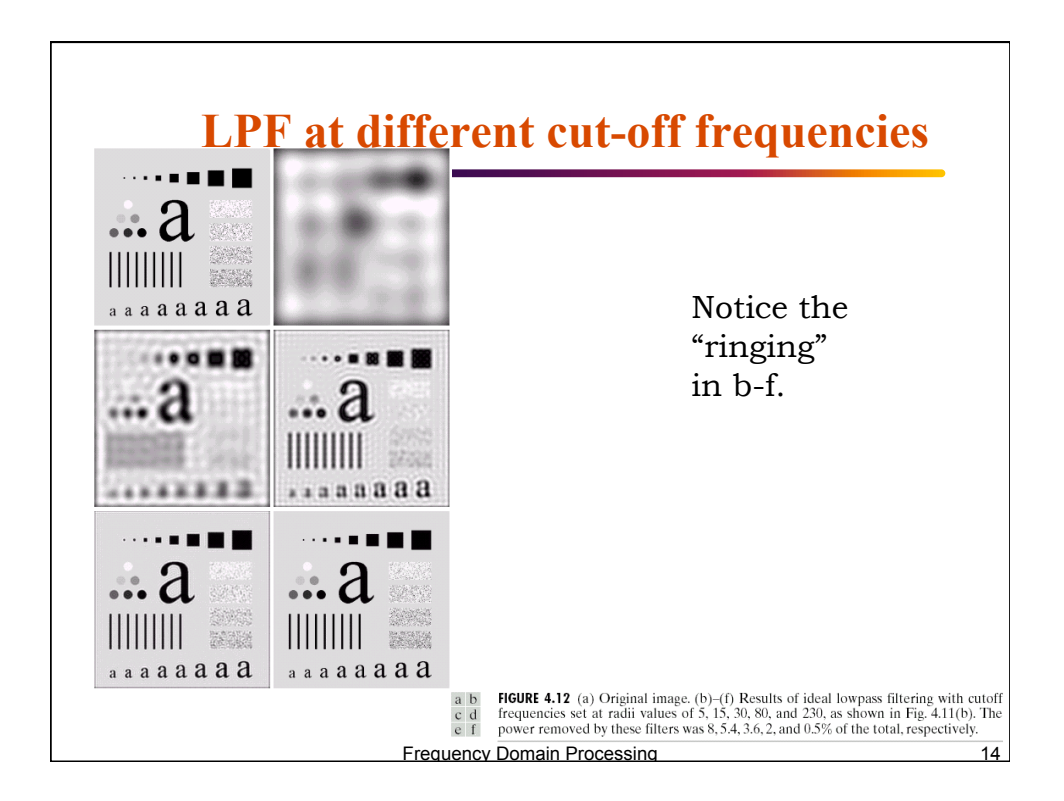

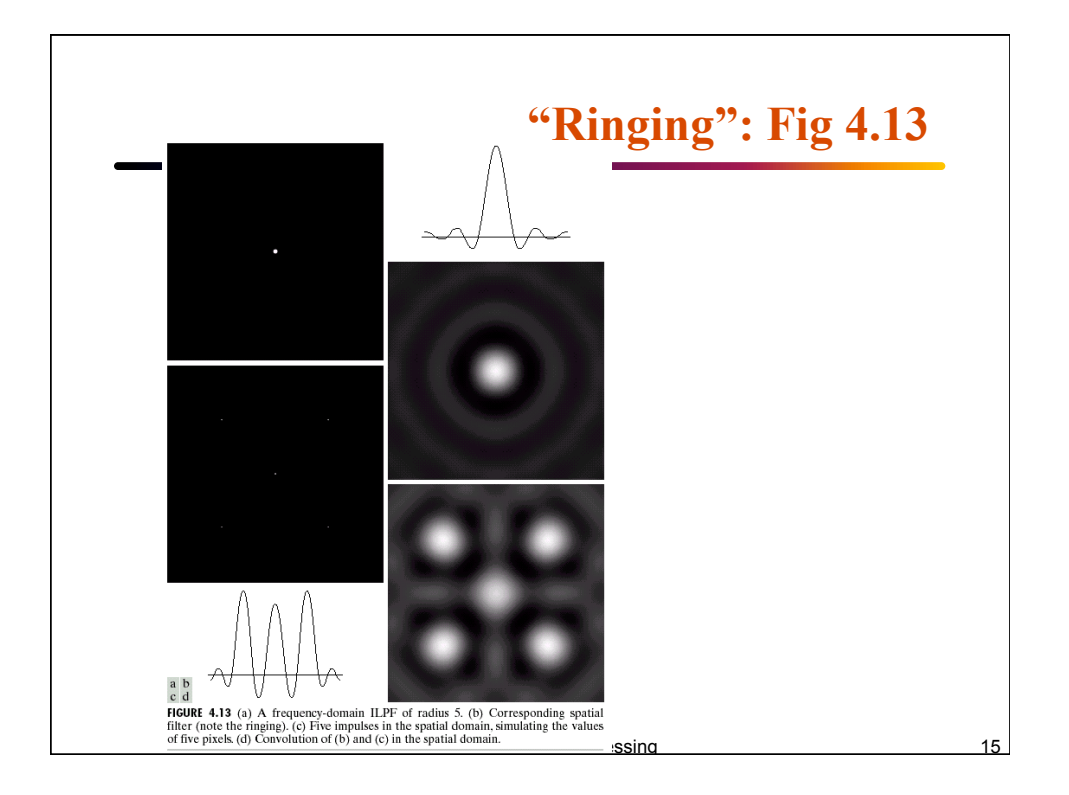

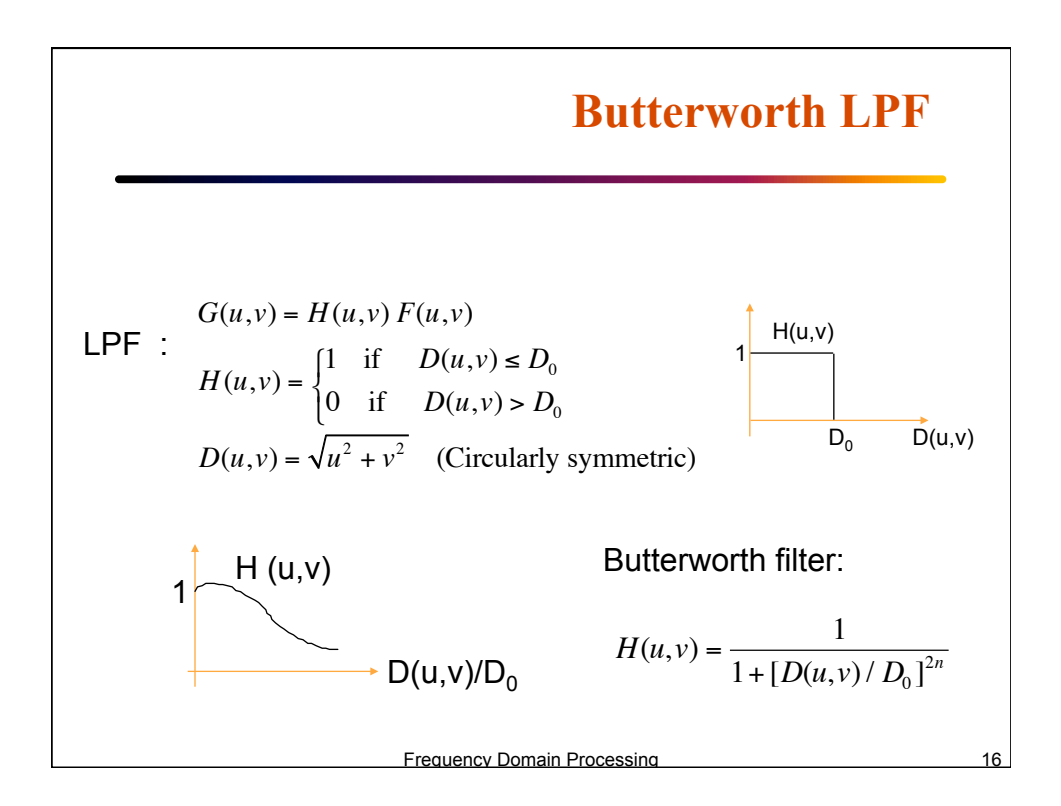

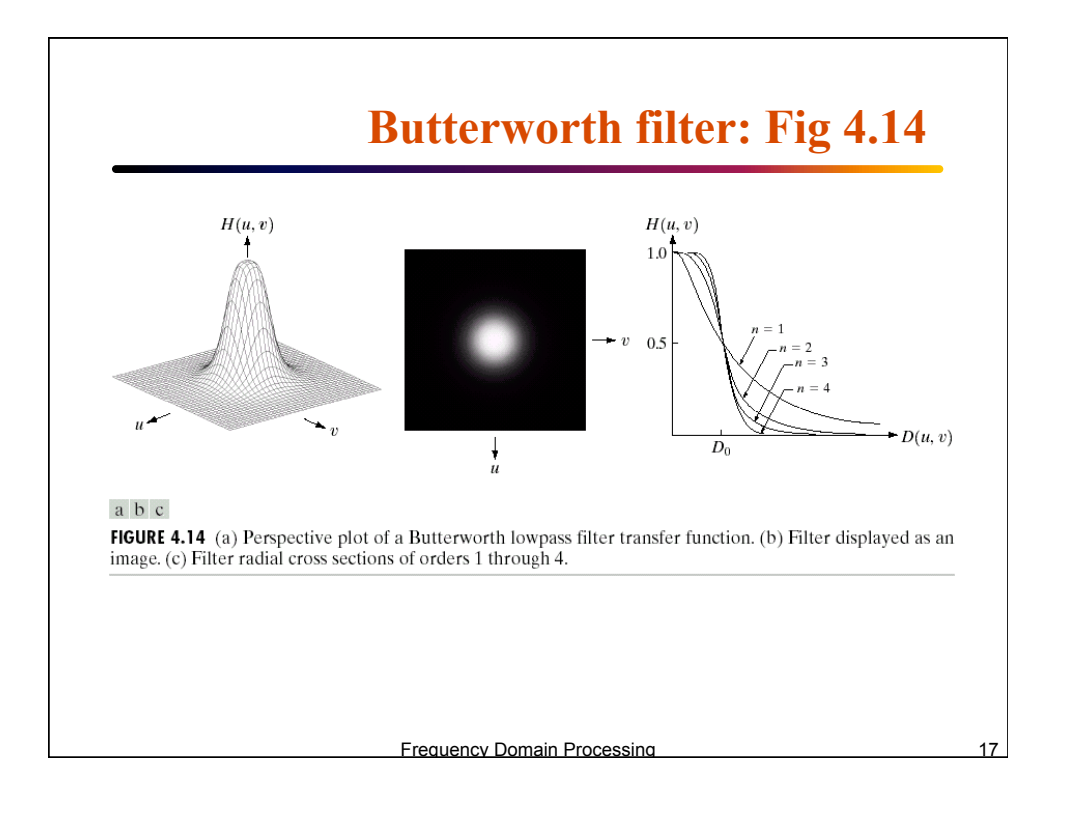

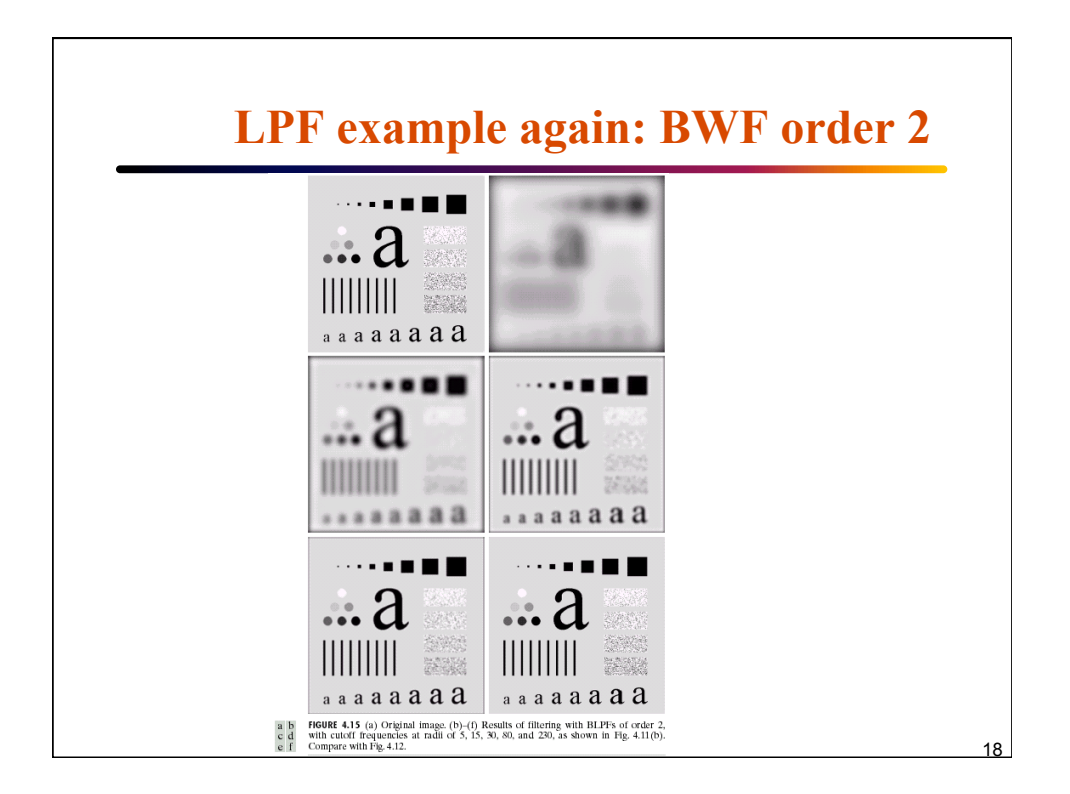

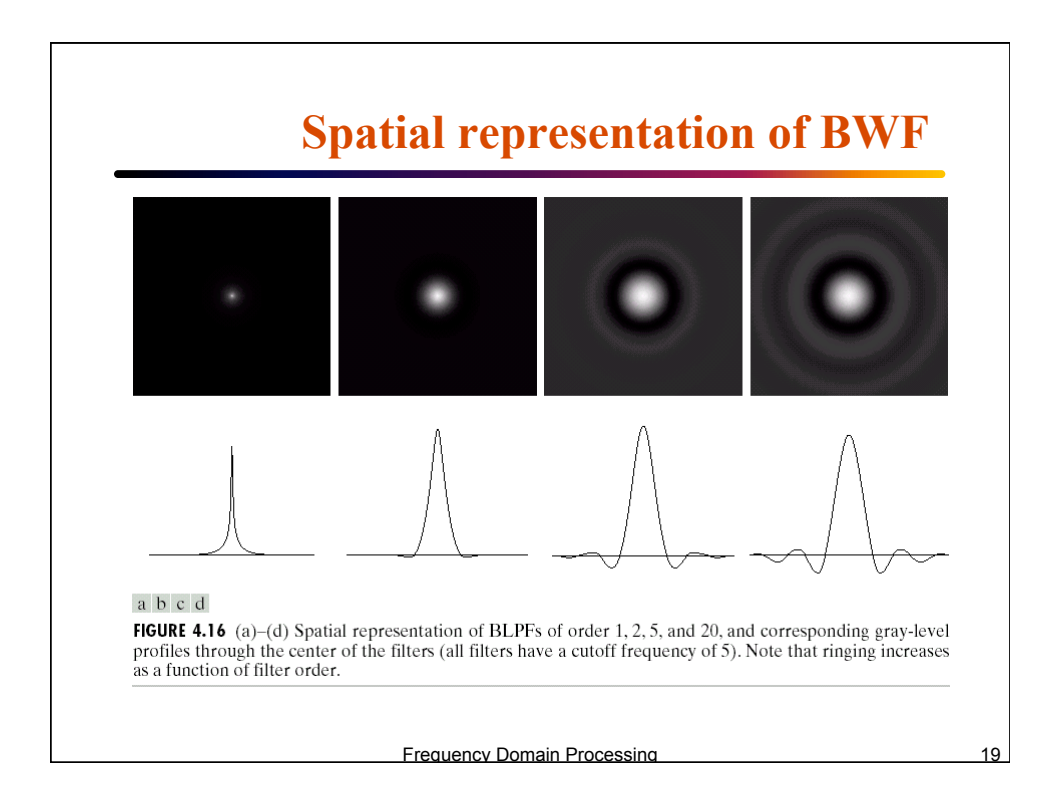

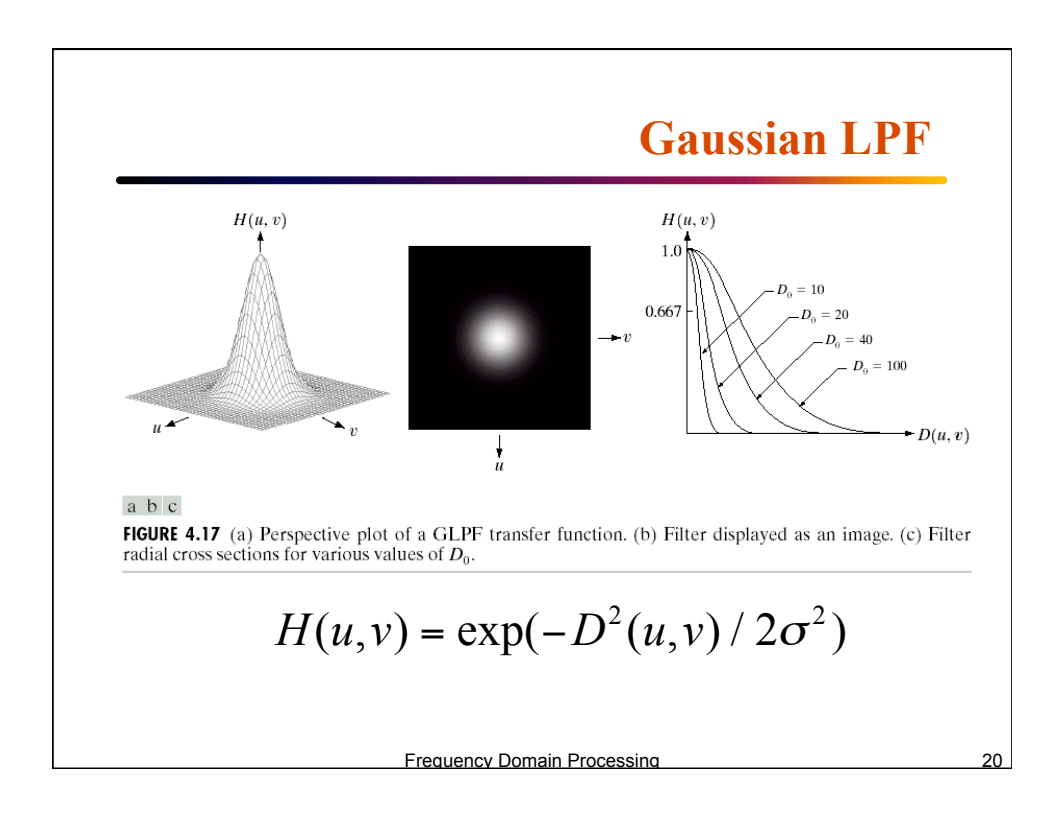

![](_page_10_Picture_0.jpeg)

![](_page_10_Picture_1.jpeg)

![](_page_11_Figure_0.jpeg)

![](_page_11_Figure_1.jpeg)

![](_page_12_Figure_0.jpeg)

![](_page_12_Figure_1.jpeg)

![](_page_13_Picture_0.jpeg)

![](_page_13_Figure_1.jpeg)

![](_page_14_Figure_0.jpeg)

![](_page_14_Figure_1.jpeg)

![](_page_15_Figure_0.jpeg)

![](_page_15_Picture_1.jpeg)